## **ctools - Change request #2182**

## **When cscripts are used from Python they write out a log file**

08/25/2017 01:07 AM - Knödlseder Jürgen

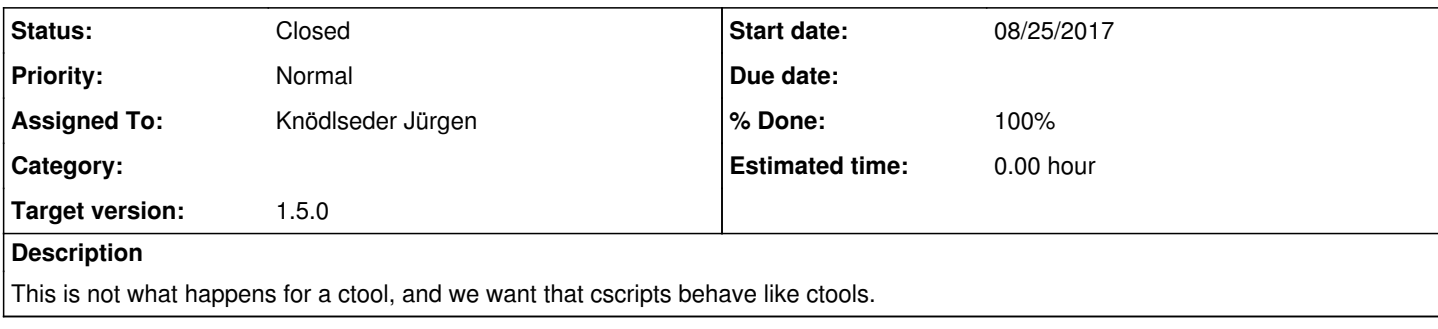

## **History**

## **#1 - 01/23/2018 04:53 PM - Knödlseder Jürgen**

Here is what happens when running a ctools:

>>> import gammalib >>> import ctools >>> sim=ctools.ctobssim() >>> sim.run() RA of pointing (degrees) (0-360) [83.63] Dec of pointing (degrees) (-90-90) [22.01] Radius of FOV (degrees) (0-180) [5.0] Start time (UTC string, JD, MJD or MET in seconds) [2020-01-01T00:00:00] Stop time (UTC string, JD, MJD or MET in seconds) [2020-01-01T00:30:00] Lower energy limit (TeV) [0.1] Upper energy limit (TeV) [100.0] Calibration database [prod2] Instrument response function [South\_0.5h] Input model definition XML file [\$CTOOLS/share/models/crab.xml]

No output file is created.

>>> import gammalib >>> import ctools >>> sim=ctools.ctobssim() >>> sim.execute() RA of pointing (degrees) (0-360) [83.63] Dec of pointing (degrees) (-90-90) [22.01] Radius of FOV (degrees) (0-180) [5.0] Start time (UTC string, JD, MJD or MET in seconds) [2020-01-01T00:00:00] Stop time (UTC string, JD, MJD or MET in seconds) [2020-01-01T00:30:00] Lower energy limit (TeV) [0.1] Upper energy limit (TeV) [100.0] Calibration database [prod2] Instrument response function [South\_0.5h] Input model definition XML file [\$CTOOLS/share/models/crab.xml] Output event data file or observation definition XML file [events.fits]

No output file is created.

And here is what happens when running a cscript:

>>> import gammalib >>> import cscripts >>> c=cscripts.cscaldb()  $\gg$  c.run()

No output file is created.

>>> import gammalib

>>> import cscripts >>> c=cscripts.cscaldb() >>> c.execute()

**An output file is created!**

Hence the output file creation should be removed from the cscripts::execute() method.

**#2 - 01/23/2018 09:08 PM - Knödlseder Jürgen**

*- Status changed from New to Closed - Assigned To set to Knödlseder Jürgen*

*- % Done changed from 0 to 100*

The output file creation has been removed, and the code was merged into devel.